## Eraser Brush Photoshop Download [PORTABLE]

4.0.0 com.learnium.tutorials tutorial-parent 0.0.1-SNAPSHOT relative/tutorial-parent/pom.xml tutorial-sample-4 Tutorial 4 Sample :: Tutorial Tutorial 4 Sample :: Tutorial https://learnium.

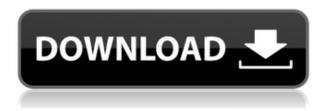

A fully-featured and easy-to-use professional software that can handle RAW files from various cameras. However, Lightroom is known more as a RAW file processing tool than as an image editor. Besides that, because it's available for both Mac OS and Windows, it can be beneficial for business people to use this RAW file editing software. You can carry out basic photo editing tasks easily and also use Lightroom's more advanced functions such as Color Erase, Sharpen, Resize and Rotate. This tool can also repair damaged and corrupt RAW photos, and you can use it to preview files and recover corrupted photos. Lightroom is all-in-one tool for photo editing, which means that you can make various adjustments to the color, saturation, lighting, tone, etc., although the software does not create its own custom RAW file format. The primary purpose of Lightroom is to allow you to quickly capture, organize, view, annotate, enhance and share images. Lightroom is especially useful for photo enthusiasts who are less experienced in Photoshop. With Lightroom's new feature, you can recover RAW images by turning them into JPG. When using the tool to recover RAW files, you don't only save a copy of the damaged RAW image, but the entire history and all adjustments made to the photo are saved for future recovery should the file ever need to be recovered This means you don't have to create a duplicate RAW image. Just drag and drop the RAW file into the Lightroom window. Then, simply click on the Recover button to save, open or export the recovered photo.

## Download free Photoshop 2022 (Version 23.1)Patch With Serial Key CRACK {{ New! }} 2023

Today I will introduce you to a tool called Photoshop Starter Kit, which is the most powerful free photo editing software on the internet. It has been used by professionals for years and is trusted by over eight million online users. Also, it is one of the best photo editing software for beginners. One of the best techniques that you can use freely in this tool is that you can make use of the tools that are free to use within this software to find the best path in your artistic need. The reality is that no one can guarantee the quality of creation. You should try to do your own photography editing using this tool usually. This tool is a great photo editing software for beginner users that you can get an easy start to create the best images. With this Photoshop, you can create your dream image on your iPhone and publish it. Here you can take advantage of the tools that you get with this software to edit your photo directly in the smartphone. We know that Adobe Photoshop has made it to the web, but you may be wondering: how does it work? Thinking about ways to make a web application for Adobe Photoshop becomes more exciting with the challenge of making it fast. If the industry leader for desktop software such as Photoshop is available on the web then that's certainly a great opportunity to showcase new technologies. Oct 26, 2021 — Updated May 12, 2022 Thomas Nattestad Twitter Nabeel Al-Shamma GitHub On this page

Why Photoshop came to the web How Photoshop came to the web WebAssembly porting with Emscripten WebAssembly debugging High performance storage P3 color space for canvas Web Components and Lit Service worker caching with Workbox What's next for Adobe on the web

Over the last three years, Chrome has been working to empower web applications that want to push the boundaries of what's possible in the browser. One such web application has been Photoshop. The idea of running software as complex as Photoshop directly in the browser would have been hard to imagine just a few years ago. However, by using various new web

technologies, Adobe has now brought a public beta of Photoshop to the web. (If you prefer watching over reading, this article is also available as a video.) 933d7f57e6

## Photoshop 2022 (Version 23.1) Download free Patch With Serial Key Licence Key 2023

The Pro tools' arsenal is no longer limited to the preset tools that come with Photoshop. There are many new features, including Camera Raw and Adobe Camera Raw. This was one of the features that drew a lot of attention in Photoshop CC 2019. The Toolkit that comes with Elements has elements 25 and you can also use the extensions in Photoshop. There are also new features in the Content Aware fill, Liquify, Paint-like adjustments, and many others. With the new features, Adobe PSCC 2019 comes with a durable content-aware fill tool and the possibility to create content-aware artboards. As a result, it would help to make content filters faster than before. It is apparent that Photoshop Elements was designed to work just as fine as the course version. Easier to use and less features to learn, the program is the more personal check out. Use this option today if you want to get started anytime. The photo editing software eventually takes you to the next level by providing you with a wide array of tools. Those who love Photoshop Elements are always on the lookout for new tools to improve their skills. The list of top ten tools and features are proved as the best of Photoshop. They define the importance of Photoshop and cope up with changes in the technological world. Designers love to work on these tools, regardless of the way they put them to use in correcting images or designing a brochure, website or even a mobile application. The list of top ten tools and features are proved as the best of Photoshop.

portable photoshop download windows 10 ps adobe photoshop download pc photoshop download windows 7 pvc card printing format in photoshop download pattern photoshop download offline photoshop download oil paint filter photoshop download open sans font photoshop download old photoshop download online photoshop download

Today, Photoshop CC has new innovations in image editing that will redefine the way that people work together to edit images. In addition, Photoshop for mobile has been strengthened to better suit the needs of photographers using the latest generations of digital cameras. Photoshop on the Web offers new features to make it easier to edit photos when using a browser. "Now, we have elements of the Photoshop desktop app in your browser," said Rob Janson, vice president of Product Management, Adobe Photoshop. "This is a huge leap forward in the integration of content creation and sharing directly into the workflow of the artist. You no longer have to browse to your other applications to complete a task. Instead, you can make adjustments and use the features of Photoshop itself in a browser. "This release really removes the limitations that mobile and PC users face when it comes to working on images together. Expand the Sandbox into your school, where many students work together on art projects and assignments. Rather than bring two different operating systems to the classroom or limit the power of a desktop to a mobile device, students can now take advantage of this powerful new editing tool on their laptop or tablet. "The new Edit by WiFi option lets us provide an even more comfortable experience for students. They are using mobile devices out of their homes in the first place, and cloud-based collaboration is becoming a common way to work together. To provide the perfect balance of mobile and desktop productivity events, this module is a perfect fit. "

For the holidays, we also released an update to our CyberCutter package. In full retail mode, the package supports only updating 3 hosts. On November 28, 2018, we will change that to three devices. For now, if you have computers you wish to share, share that file over the web. Blend Modes can now be applied to layers and even paths, resulting in a range of visual effects. We've got all the information you need to find out how easy it is to use the feature in Photoshop CC, including an optimized workflow and a video demo. Whether you're a fan of dark or light backgrounds, you can customize the look of your photos with blending modes. In this webinar, you'll learn how Blend Mode can be applied to both layers and paths to get you started on modifying the brightness and contrast of your image. This new update to Photoshop's Stroke tool offers smoother and faster editing with more options for customization. We've got a ton of goodies to share in our August webinar covering the topic, including step-by-step instructions on how to use the tool, plus interactive demos and real-world examples. The new Photoshop CC update features a completely redesigned and refined image masking option. Previously, Photoshop required users to create a mask and edit the mask in reference masking mode. It's now possible to create masks as you choose, and any changes you make to the mask are always maintained in the "Correct Mask" option. We've got the step-by-step instructions for creating a perfect mask in the August webinar.

https://techplanet.today/post/logic3psu448driverdownload-exclusive

https://techplanet.today/post/codin-maticiuc-consumatorul-de-suflete-link-download-pdf

https://techplanet.today/post/verified-downloadebookjulesvernebahasaindonesia

 $\frac{https://techplanet.today/post/mount-and-blade-warband-napoleonic-wars-multiplayer-crack-install-all-ve-fitgirl-repack}{}$ 

https://techplanet.today/post/p-p-sharma-cosmetic-formulation-book-free-456-link

https://techplanet.today/post/strucad-v15-exclusive-crackrar

https://techplanet.today/post/cobalt-strike-with-license-key-torrent-new-downloadl

https://techplanet.today/post/tauratbookinurdupdf17

https://techplanet.today/post/gangaikondacholannovelpdffreedownload-install

While much of what this old dog knows has remained stable, it's getting a facelift, and the latest release of Photoshop includes new features and enhancements designed for marketers. While the update includes a new global watermarking feature that allows you to apply a logo across a whole shoot, keeping the original image untouched, it's the new video editing tools that are most exciting. Now, you can trim any video frame without editing each one by drawing directly around areas in the original frame. You can also merge multiple videos into a single cut. And, if you're looking for a quick way to add a bit of polish to a current project, one of the new \*Cloud Presets\* are perfect for that. The biggest change to Adobe Photoshop is the removal of the consumer version of Photoshop from its lineup of professional-level programs. Adobe previously provided Starter and Creative Cloud subscriptions for only a \$10/month fee for Photoshop, as well as a nearly identical version of Photoshop Elements for beginners. Creating embroidery designs is easier than ever, and many of us get spoiled when designer friends give us a batch of cute themed designs to make into pattern fabric. And now, using Adobe Design Center, embroidery designs can even be exported as vector patterns. Adobe lifted the lid on the next version of Photoshop, Photoshop CS6, today. Can you guess what's new? Most people will say the answer is the introduction of the best new feature of them all -Photoshop's Liquify tool. It's an incredibly powerful tool, but what most people don't know is that it's also brilliantly simple. With the power to do anything from radically altering the proportions of a face to distorting one's proportions entirely, Liquify is a powerhouse of a tool. Photoshop CS6 also includes over 200 new features, but two of its most exciting, tested and loved additions are the new Radial Gradient and HDR Tone Mapping filters. Deke McClelland explores the future of the web with HTML5 Canvas and the latest web services. The architectural and creative world is ever changing, stay up to speed with the 50+ Best Websites, Web Design Kit and Social Media Marketing training from Envato Tuts+.

As far as design software used by professionals goes, Adobe has no real competition. Photoshop continues to dominate the graphics-related market, and it remains a very powerful program for creative professionals. The focus of the toolkit in Illustrator is to provide a solid foundation on which to build upon. It is the most productive tool to work from, with a solid organization of tool panels, the ability to create shapes, work on paths and vector artwork, and the ability to perform affordances such as artboards. The primary goal of the toolkit in InDesign is to reach over the top of Illustrator by offering the most powerful workflows for digital publications. InDesign uses its own asset handling for fonts, style units, and style sheets, and has robust features that allow for surfacelevel newsprint text effects, creative layouts, visual effects, and APIs and affordances for walkaround content. This level of customization and integration is designed to relieve the burden of the complexity spread over several different products. Adobe Illustrator continues to be the tool of choice for graphic design and illustration workflows. In addition to the tools' extensive image editing and compositing capabilities, features like typography, curve design and pillbox creation, and others, help its users make that all-important first impression. Adobe InDesign is the tool of choice for laying out complex documents such as magazines, books, editorial or reference designs. Not only does it offer the capability to create typesetting and typesetting design-related documents, but it also has a deep volume of APIs and affordances to adapt content to any big or small surface. InDesign's toolkit is highly effective in enabling the user to create work that feels flexible and has the unique look and feel common to any website.